## **NASCOM** ZBO **NYT**

**NASCOM BRUGERGRUPPE**  ··· **2730 Herlev·** 

· **Sidevolden 23**  Giro 6742602

**NR= 10 2. årgang** 

•

•

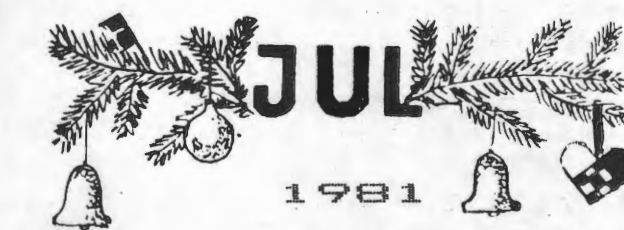

Der skal her ved sidste nummer i 2. årgang lyde en tak til alle foreningen, der yder en uselvisk indsats for at højne foreningens niveau og service. Vore store medlemstilgang fortsætter, så anstrengelserne bærer frugt.

Som I måske har bemærket, har flere og flere haft lyst til at skrive til bladet, og jeg er i den heldige situation, at jeg kender hovedindholdet af næste nummer på nuværende tidspunkt. Det er aldrig sket før, men jeg håber det er en situation, der vil gentage sig. Jeg vil stadig opfordre jer til øget indsats, kun derigennem kan vores blad blive læseværdigt for mange.

Vi indfører fra dags dato en ny service: fællesindkøb af bånd og bokse- Se bagsiden for nærmere oplysning.

På nuværende tidspunkt er vores studiekredse godt i gang, og jeg har opfordret dem til at indsende referat af arbejdet til bladet, så andre,der :ikke kan deltaqe,kan få det vigtigste at vide. I dette ' nummer følger den første rapport fra Pascal-gruppen.

Brevkurset, som jeg tilbød at afvikle, har du undskylde - men Brevkurset, som jeg tilbød at afvikle, har haft yderst ringe<br>tilsåatning. Så – det må du undskylde – men jeg vil ikke gøre den indsats kun for et medlem! ikke gøre den

## GLÆDELIG JUL

 $\sin^2 x$ 

## ASBJORN

## INDHOL D

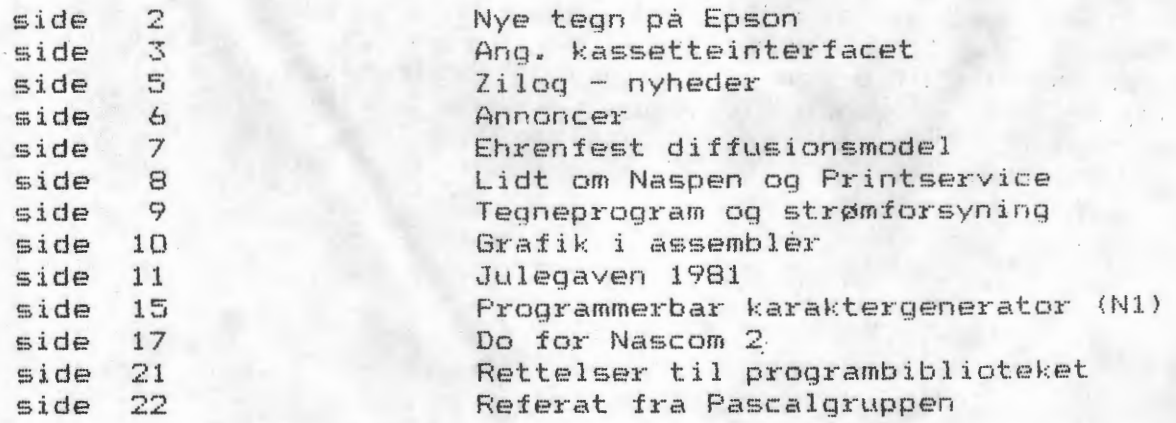

#### NYE TEGN PA EPSON printeren.

Da anskaffelsen af Epsonprinteren var aktuel, var jeg meget omhyggelig med at undersøge om den påtænkte maskine nu også kunne skrive under linien - samt selvfølgelig æ, ø og å. Disse krav opfyldt Epson ~en. Men efter snart et ars brug har jeg set mig gal på udformningen af enkelte bogstaver og tegn. Det drejede sig helt præcis om følgende: 0 @ 0 + f i l m r x, se den indskudte ramme, hvordan de så ud før !

## O@O^film rx

Jeg begyndte da at skille maskinen ad, for at undersøge, h vordan den var programmeret. Inden i sidder 3 2716 Eprom'er. Der ved en<br>nærmere undersøgelse af indhold, viste sig at indeholde noget af nærmere undersøgelse af indhold, viste sig at indeholde noget programmet til udskrift og i den midterste var karakterne anbragt .

Da jeg vidste at Epson reklamere med en 9x9 matrix, skulle jeg jo nok lede efter 9 byte, der indeholdt information om 9 søjler med hver 9 rækker !! (i en 8 bits maskine). Men det kunne lade sig gøre. Hvert bogstav blev beskrevet i 9 bytes, som ventet. Men der er kun plads til 8 rækker i hver byte. Dette har Epson løst ved at forbeholde de øverste 7 til store og små bogstaver, men "j" bruger alle otte. Bogstaverne p, q og y bliver ~sænket' ned til den niende række af skriveprogrammet.

•

•

•

Karakterprom'en starter fra Hex 20 og fortsætter ned til Hex 7F. Men der er 4 kontrolcifre i slutningen af hver blok på 256. Det tog lige en halv times tid, at komme videre i systemmet ved de fire første "FF A3 AD 83". Men derefter gik det strygende. Efter 7F følger 64 japanske karakterer, som kan benyttes i stedet for blokgrafik. Til sidst følger de specielle europæiske tegn .

Når man nu vil formgive nye tegn, skal man huske, at hver bit i søjlen angiver "anslå" ved '0' og blank ved '1' !! Efter at have rette de ønskede karakterer, opdagede jeg, at nogle af bogstaverne var skævt placeret i matrix'en - dette blev også rettet og til sidst blev en ny Eprom brændt. Resultatet af disse anstrengelser kan ses på denne beskrivelse, samt på andre indlæg i bladet, som er skrevet efter rettelsen.

Hvis der skulle være andre Epsonejere, der også har set sig sur på karaktersættet. Kan de få brændt en ny karakterEprom hos undertegne- $\rm{d}\,e$ .

Nar vi nu er i gang med Epson'en, skal det bemerkes, at pixelgrafikken på Nascom<sup>,</sup>en ikke kan overføres direkte til printeren, da den er beregnet til TRS 80 pixel sæt. TRS 80 benytter karak tererne fra 80 Hex til BF Hex eller mellem AO og DF. Det kan vælges på både TRS 80 og på Epson'en. Følgende lille programstump vil kunne omdanne Nascom pixel til TRS 80 pixel. En '-' angiver, at karakteren ikke er en kopi af nogen anden.

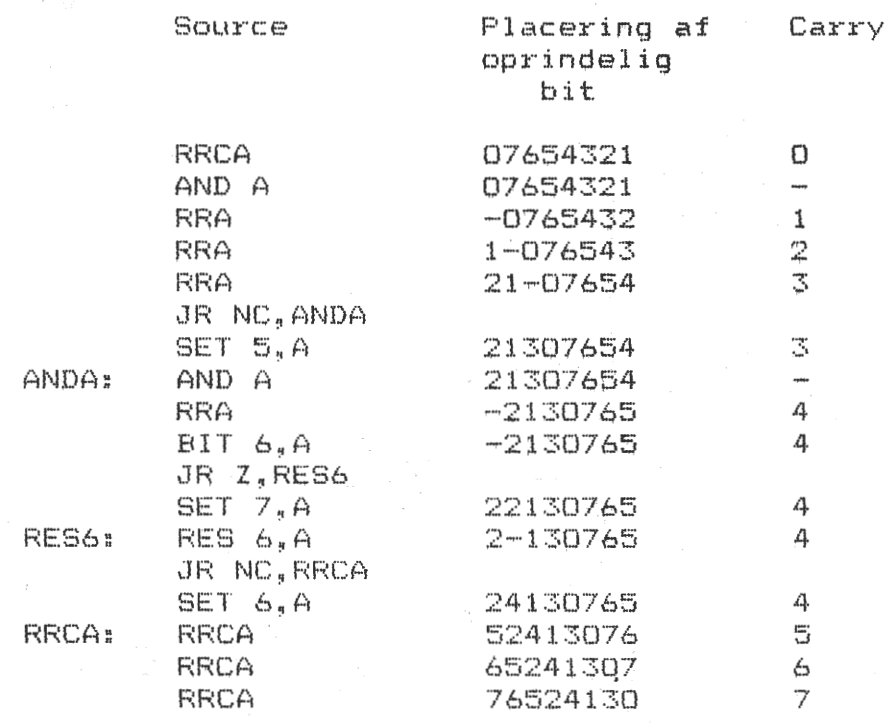

Hvorefter der SUB 20H, hvis højeste område ønskes ellers SUB 40H for laveste område.

PS> Nu vil det være morsomt at designe sin egen skråskrift.

Asbjørn Lind

## Kassetteinterface gøres uafhængig af båndhastighed

I et tidligere Nascom nyt (N.N.8 s8 , 1980 ) , er der blevet foreslaet en ændring af Nascom 2's kassetteinterface, som gør at indlæsningen fra bånd kan ske fejlfri, trods store ændringer af båndhastigheden. Til det kassetteinterface i N.N.S, der er lavet til Nascom 1, kan den samme ændring udføres. Den bestar i at forbindelsen fra IC 9 ben 6 afbrydes, og i stedet forbindes IC 9 ben 9 til IC 9 ben 3. På printet fra N.N. 5.2 gøres de ovenstående ændringer lettest ved at fjerne en lus og i stedet forbinde en lus på undersiden af printet.

Jeg har så prøvet at indspille et program. samtidigt med at jeg ændrede clock-frekvensen mellem 30 kHz og 100 kHz. Det viser sig så,at det stadigt er muligt at indlæse programmet fejlfri, trods de store ændringer i frekvens. Man kan så spørge sig, hvad det kan bruges til, da båndhastigheden på de fleste bandoptagere er rimelig stabil. Men har man en bandoptager med flere hastigheder (f.eks. spolebåndoptager), kan det være en fordel at indspille med en lavere hastighed og så afspille båndet med f.eks. 2 eller 4 gange så stor en hastighed. Yderligere kan ændringen hjælpe på indlæsningen, hvis clock-frekvensen ikke er krystalsyret men som på Ni-interfacet, lavet med en '555'.

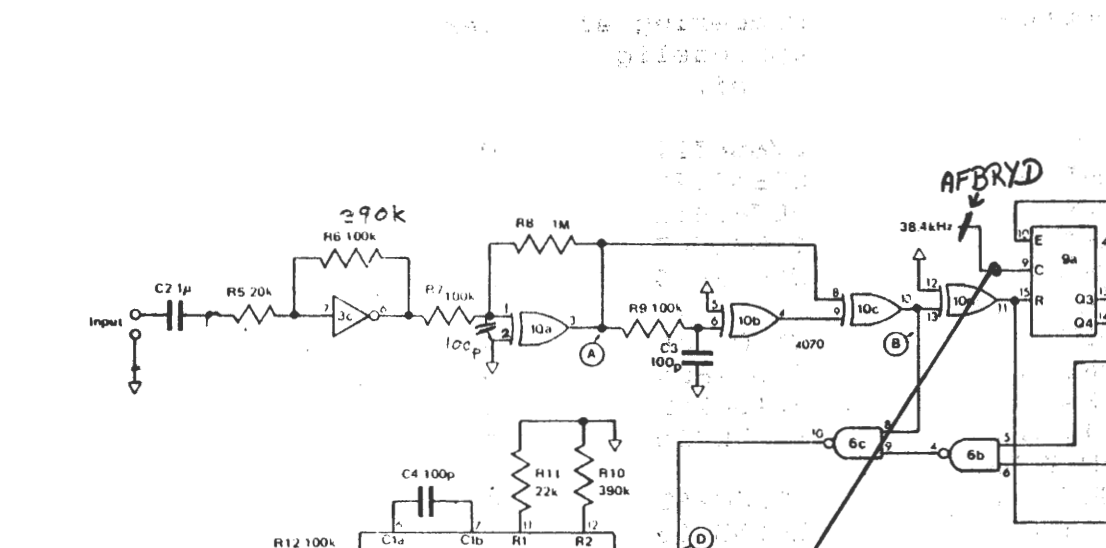

 $S<sub>1</sub>$ 

Com<br>In

and a series

∿∿

/CO te

VCO Out

Ţ

 $Q<sub>4</sub>$ 

 $9b$  03  $O<sub>2</sub>$ 

Arbejder man med hastigheder over 3000 baud bør  $C<sub>4</sub>$ til 47 pF, da interfacet ellers ikke kan følge med. Man andres skal også vide at ved hastigheder over 2000 baud kan Nassys monitoren ikke følge med hvis der er indspillet med 4 MHz (CPU clock) og der afspilles ved 2 Mhz. Ligeldes hvis mans afspiller med en større bandhastighed end da man indspillede bandet skal man være opmærksom på at det ikke er sikkert at monitoren kan følge med. Jeg gør selv det at jeg indspiller ved 2 MHz 9.75 cm/s og afspiller med 4 MHz 19.5 cm/s. Speed control har jeg til '1200' men clocken fra '555' er på ca 153.6 kHz, dvs når jeg indspiller ved 9.75 cm/s er den effektive hastighed 2400 bit/s og når jeg afspiller båndet ved 19.5 cm/s er hastigheden ca 4800 bit/s  $(480$  byte/s).  $\pm$  10  $\pm$ 

UAR1

 $\mathcal{L} \sim \mathcal{L}_0$ 

ίc

 $4013$ 

 $\sim 10^{-1}$ 

 $\sim 10^{-11}$ 

 $\label{eq:3} \gamma_{\mu}^{(1)} = \left\{ \mathbf{C}_{\mu}^{(1)} \gamma_{\mu}^{(1)} \gamma_{\mu$ 

 $\sim$   $\sim$ 

MODTAGER KREDSLØB.

rastta. Er man interesset (i) at kassette interfacet har en følsomhed i indgangen (til DIN udgange på båndoptagere) større kan man med fordel gøne R6 (støre kan 390k, kill 470k, vill være passende, og indsætte en 100pF.mellem ben 1 og 2 på IC 10a. se som

 $\chi_{\mathcal{A}}(\mathcal{A})\otimes\mathcal{C}_{\mathcal{A}}(\mathcal{A})\longrightarrow\mathcal{A}\otimes\mathcal{A}\otimes\mathcal{B}\otimes\mathcal{A}$ 

August 2010 Concert Administration

Car Cons**Franking** and China

(1) 10 ( 1) 主要者将 3 ( 3) 3 ( 3) 3 ( 3) 4 ( 1) 10 ( 3) 3 ( 3) 4 ( 1)

 $\mathcal{L}^{\infty} \mathsf{A} \mathsf{B} \mathsf{B} \mathsf{B} \mathsf{B} \mathsf{B} = \mathsf{B} \mathsf{B} \mathsf{$ 

 $\sim 1000$   $\rm{eV}$  $\gamma \sim 0.6$  if the contraction  $\log p$  , we can find that the contraction of the contraction of the contraction

 $\ddot{4}$ 

## **ZILOG NYHEDER-**

Følgende nyheder om Zilog produkter er "sakset" fra Z-BITS issue 2, sept. 81; Zilog's nyhedsblad.

HIGH-PERFORMANCE 8-BIT PROCESSOR PÅ VEJ.

Z800 er en "High-Performance" 8-bit microprocessor som er softwarekompatibel med 280; d.v.s at den kan decode alle de kendte Z80 instruktioner. Den vil komme på markedet i midten af<br>1982. Den ove processor er beregnet på at Z80-brugerne kan Den nye processor er beregnet på at 780-brugerne kan anvende deres ZBO software og design erfaringer på den næste generation af computere. Fordelene ved ZBOO er bl.a. binær kode kompatibilitet med Z80, tre gange hurtigere udførelse af koden end Z80-A, instruktioner til multiplikation og division, Z-bus eller Z80 bus kompatibel, 8- og 16-bit bus versioner, og "on board" memory mapper for et adresserum på 4 megabyte !!!!. Historien melder ikke noget om ·den er benkompatibel med ZBO, m'en man har jo lov at håbe.

**6 MHz** CLOCKGENERATOR FOR ZBO OG Z8000 •

•

•

•

Figuren viser en clockgenerator som kan bruges med alle ZBO og 18000 microprocessorer (A og B modeller) for frekvenser mellem 500 kHz og 6 MHz.

Frekvensen bestemmes af krystaloscillatoren, som skal køre med det dobbelte af den ønskede frekvens. Selve oscillatoren er bygget op om to invertere og output er buffret af endnu en inverter, inden signalet føres til flip-flop (74LS74), hvor det bliver divideret med to.

Den komplementære Q-udgang fra flip-flop"en er buffret og inverteret for at give systemet valg mellem komplementære clocksignaler.

Q-udgangen er ført til en MOS-driver bestående af Q1 og Q2 for at give mulighed for en clock til MOS-kredse.

Kredsløbet overholder kravene om at logisk "høj" kun må gå 400 mV under VCC og at stigetiden mellem 0.8 V og 4.0 V ikke overstiger 20ns og det kan derfor benyttes med tiltro.

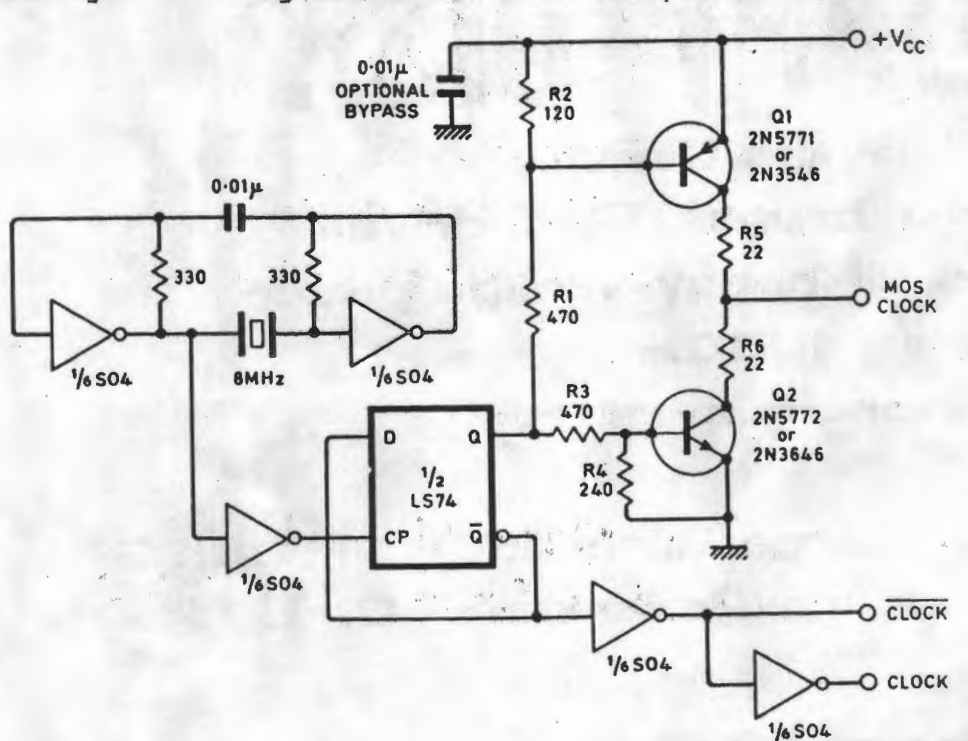

## ANNONCER:

(n

Kundespecificerede ringkernetransformatorer sælges for 275 kr. pr. stk. Udgangsspænding 2\*9 volt, 120 VA's kerne, statisk og magnetisk skærm; indstøbt i selvslukkende polyurethan og polycarbonat indkapslet.

 $\label{eq:4} \mathbf{P} = \sum_{i=1}^n \mathbf{S}_i \frac{\partial}{\partial t} \frac{\partial}{\partial t} \frac{\partial}{\partial t} \frac{\partial}{\partial t} \mathbf{S}_i \frac{\partial}{\partial t} \frac{\partial}{\partial t} \left( \frac{\partial}{\partial t} \left( \mathbf{S}_i \right) \right) \mathbf{S}_i \left( \mathbf{S}_i \right) \right) = \sum_{i=1}^n \mathbf{S}_i \frac{\partial}{\partial t} \left( \mathbf{S}_i \right) \mathbf{S}_i \left( \mathbf{S}_i \right) \mathbf{S}_i \left( \mathbf{S}_i \right$ 

Henvendelse på telefon 01 75 06 35 eller Preben Asmild Vigersley Alle 372 A 2650 Hvidovre

8 stk. ubrugte 4116 (200 ns) sælges for 160 kr. Eventuel bytte med 4118.

> Lars Rugard Jensen Ørnevej 12 st.tv 2400 NV 01 85 31 51 / 01 14 18 55 (dag)

Gyngende skærm på Nascom 2 kan nu reduceres 75% med nyt krystal fra Piezodan Aps. Pris kr.61,-

# FLOPPY DISK **8" Single Density**

Et parti brugte CDC drives sælges til hobby-venlige priser. **Stykpris** 1900.-**Stor kvantums-rabat** 

**Bjarne Blichfeldt** 01-881868 Henv. 01-579505 **Kurt Pedersen** 

## Ehrenfest's diffusionsmodel. **CONTRACTOR** INTERFERING

I den statistiske termodynamik beskrives ofte modeller af naturen, da det ikke er muligt at opskrive eksakte løsninger på termodynamiske problemer, på grund af det store antal partikler, der er af størrelsesordenen  $10^{23}$ .

Betragtes en bevægelse i faserummet  $(\overline{p}, \overline{x})$ , da vil næsten alle partikler på et eller andet tidspunkt igen vande tilbage til deres begyndelsestilstand  $(\overline{p}, \overline{x})$ . Dette følger umiddelbart af Liouvilles sætning, der siger, at fasebevægelsen er volumenbevarende.

En paradoxal konsekvens af dette er, hvis man har en todelt beholder med gas i den ene del, forbinder de to dele, da vil der findes et tidspunkt t,, hvor alle gasmolekylerne igen er i beholderens ene del. Der er her intet i vejen for, at  $t_1$  er større end universets alder (ca. 10<sup>10</sup> år).

Pascal programmet simulerer dette problem. 2R (R=210) nummerede atomer er fordelt i to kasser. Til at begynde med er der R+n (n=210) atomer i den ene kasse og R-n (=0) i den anden kasse. Hvert sekund vælges nu et tilfældigt tal mellem 1 og 2R (420), og det pågældende atom flyttes over i den modsatte kasse. Det kan vises, at den tid, som i middel vil forløbe, før man påny har R+n atomer i kasse nr. 1, er givet ved

$$
L(n) = \frac{(R+n)! \cdot (R-n)! \cdot 2^{2R}}{(2R)!}
$$

For R=n=210 fås let, at  $t(n) = 10^{119}$  år.(!)

PROGRAM Ehrenfest's diffusionsmodel 19810923; LABEL IGEN. START: 计自身数 经收款额 医三甲氧烷 法第二十条 计子系统 小數 **VAR** 

```
U, I, IEN, ITO, J, X, Y: INTEGER:
   TT, XX, YY: ARRAYIO..20, 0..191 OF INTEGER;
BEGIN
WRITE(CHR(12));
                               controlling development of the control
FOR X = 1 TO 43 DO
                              portion of the risk and the above
FOR Y_i = 0 TO 1 DO
                                                     \alpha . rFOR Y:= 1 TO 13 DO
FOR X_i = 0 TO 2 DO
                                      3 - 1.8MEME$80C+$40*Y+22*XJ:= $94;{GRAPH/CTRL/T=''}
MEMI$80C]:= $90; MEMI$822]:= $9A; MEMI$838]:= $91;
MEMI$B8CJ:= $92; MEMI$BA2J:= $99; MEMI$BB8J:= $93;
FOR I := 0 TO 20 DOBEGIN
  FOR ITO:= 0 TO 6 DO
                                   \ddot{z} , \dot{z} and \ddot{z}MEMI$84D+$80*ITO+I];= $E8;{GRAPH/h=''}
 FOR IEN: = 0 TO 5 DO
  MEMI$88D+$80*IEN+I]:= $DO; (GRAPH/P=' ')
  FOR J:= 0 TO 19 DO
    BEGIN
    X = 2*I+7; XXEI, JJz = X;
    Y = 2*J+6; YYCI, JJ := Y;
    END;
 END<sub>3</sub>
```
 $FOR I := 1 TO 28 DO$ Vendo analysis in the state of a MEME\$BD1+I]:= ORD(MID('DET EFFEKTIVE ANTAL SKIFT ER', I, 1)); START: I:= TRUNC (RANDOM (21)); production and a sample of the state of the state of the state of the state of the state of the state of the state of the state of the state of the state of the state of the state of the state of t  $J$ : = TRUNC (RANDOM (20)); PLOT (XXEI, J1, YYEI, J1, 0);  $\frac{1}{2}$  ,  $\frac{1}{2}$  ,  $\frac{1}{2}$  ,  $\frac{1}{2}$  ,  $\frac{1}{2}$  ,  $\frac{1}{2}$  ,  $\frac{1}{2}$  ,  $\frac{1}{2}$  ,  $\frac{1}{2}$  ,  $\frac{1}{2}$  ,  $\frac{1}{2}$  ,  $\frac{1}{2}$  ,  $\frac{1}{2}$ IGEN: Y:= 2\*TRUNC (RANDOM (20)) +6; () - contact and and cap of dates a control on a final Y:= Z#TRUNGARDHADOLLERS EDTO IGEN;<br>IF POINT(X,Y) THEN GOTO IGEN;  $XXLI, J1:= X; YYLI, J1:= Y;$  $\left\langle \left\langle \mathcal{O}_{X}(x),\mathcal{C}^{\dagger}\right\rangle \right\rangle \geq \sqrt{2}t^{\alpha} \geq \left\langle \left\langle \mathcal{C}_{X}\right\rangle \right\rangle \left\langle \left\langle \mathcal{C}_{X}\right\rangle \right\rangle \geq \left\langle \left\langle \mathcal{C}_{X}\right\rangle \right\rangle \geq \left\langle \left\langle \mathcal{C}_{X}\right\rangle \right\rangle$  $U = U + 2*TTI, JJ-1;$ こうしょう るし 風 「もしい極力」 こうどうしゃく SCREEN(37,16); WRITE(U:4); **GOTO START:** the second of the state of the control of the second END. construction of a state and a series of the construction State Commission and Water Engineers

 $\label{eq:2.1} \frac{1}{\sqrt{2}}\left(1-\frac{1}{\sqrt{2}}\right)\left(\frac{1}{\sqrt{2}}\right)^{1/2}\left(\frac{1}{\sqrt{2}}\right)^{1/2}\left(\frac{1}{\sqrt{2}}\right)^{1/2}\left(\frac{1}{\sqrt{2}}\right)^{1/2}\left(\frac{1}{\sqrt{2}}\right)^{1/2}$ 

Kennedy and Capture State

Straks efter udsendelsen af sidste pr. af NN ringede Hans Ole Groth,<br>Kappelvej 19, 5985 Søby,telefon: 09 58 16 03 og fortalte, at han da nu havde lavet et print til Kansas City interface for N1 til samme pris som Eprombrænderprintet - 25 kr., september

Desuden fortalte Hans Ole, at han var villig til at udlægge print og ætse efter ønske !! Der var også en sneplov til N1 klar.

Jeg takker for dette gode initiativ.

 $Si'r$ Asbjørn y spellinge menge

Lidt om Naspen (Mogens Jørgensen).

Read-kommandoen (R) virker ikke, når Naspen er startet under Nassys 3 som 'Execute B800'. Dette ligger i, at Nassys 3 henter indholdet af ARG 1 (adr.OCOCH) og benytter dette som OFFSET ved<br>indspilning fra band. Når Naspen startes fra Toolkit via Y-kommandoen undgår man dette problem. Naspen kan også startes under, en rutine, hvor ARG 1 sættes til 0.

フォーティ

Repete-rate ved koldstart kan ændres til en anden værdi ved at endre Eprom adr. B84BH. Normalt ligger her '08H' - men 03 (eller 04) er mere passende med CPU-klokke på 4 Mhz.

Printrutinen-adr. kan lægges ind i Eprom adr. '8859' eller når "UOUT" benyttes kan man lægge 'C3 77 OC' i Eprom'en. Man undgår da at indtaste sin printrutineadr. i 101DH.

Cursor-figuren kan lægges ind i Epromadr. BF98H', hvis man vil have en anden. Dette kan med fordel benyttes, hvis man kører med en anden tegngenerator.

> 合成に生まれないのうま ベード・コンプ yV → gxi4 → → → → →

110 REM\*\* TEGNEPROGRAM AF 0Z1FUE - JØRGEN \*\* 130 CLS 140 B=48:C=24 The control of the control of the control of the control of the control of the control of  $150 A=INP(0)$ Microsoft not the Mo 160 IF A=223 THEN B=B-1 170 IF A=239 THEN B=B+1 " of the part of the second the second the 180 IF A=253 THEN C=C+1 641  $210$  RESET  $(B, C)$  $\frac{1}{2} = \frac{1}{2} \frac{1}{2} \sum_{i=1}^{n} \frac{1}{2} \sum_{i=1}^{n} \frac{1}{2} \sum_{i=1}^{n} \frac{1}{2} \sum_{i=1}^{n} \frac{1}{2} \sum_{i=1}^{n} \frac{1}{2} \sum_{i=1}^{n} \frac{1}{2} \sum_{i=1}^{n} \frac{1}{2} \sum_{i=1}^{n} \frac{1}{2} \sum_{i=1}^{n} \frac{1}{2} \sum_{i=1}^{n} \frac{1}{2} \sum_{i=1}^{n} \frac{1}{2} \sum_{i=1}^{n} \$ 220 IF A=215 THEN B=B-1 230 IF A=231 THEN B=B+1 and the state of the state of 240 IF  $A=221$  THEN  $C=CL1$ ,  $\gamma$  is the set of  $\gamma$ 250 IF A=222 THEN  $C=C-1$ 260 GOSUB 290 280 GOTO 150 290 IF B>95 THEN B=1<br>300 IF C<1 THEN C=44<br>310 IF C<1 THEN C=44 320 IF  $C > 44$  THEN  $C = 1$  ,  $\frac{1}{2}$  ,  $\frac{1}{2}$  ,  $\frac{1}{2}$  ,  $\frac{1}{2}$  ,  $\frac{1}{2}$  ,  $\frac{1}{2}$  ,  $\frac{1}{2}$  ,  $\frac{1}{2}$  ,  $\frac{1}{2}$  ,  $\frac{1}{2}$  ,  $\frac{1}{2}$  ,  $\frac{1}{2}$  ,  $\frac{1}{2}$  ,  $\frac{1}{2}$  ,  $\frac{1}{2}$  ,  $\frac{1}{2}$  ,  $\cdots$ " " Instruktion" 340 PRINT" 350 PRINT 360 PRINT" Retning Tegn Slet" 370 PRINT (1) 小燕 理  $BS$   $9/BS$ <sup>n</sup> 380 PRINT" op 1: BS 3/BS"<br>390 PRINT" ned 1: ENTER 3/ENTER"<br>400 PRINT"højre 1: SHIFT CTRL/SHIFT" 380 PRINT" op 410 PRINT"venstre ; CTRL/a"  $\widehat{\omega}$ **Ok** 

> (本"中国本人"的信息 的名词 "一 of the contract the contract of the contract of the contract of the contract of the contract of the contract of **爱国家 1000 mm model be a control of the control**

Hvis strømforsyningen ikke længere kan klare belastningen (og transformatoren er stor nok) kan du ændre modstand R3 til en værdi på op til max. 15 ohm. Dette vil udskyde strømbegrænserens i krafttræden. Kilde Custom Electronics. ... . 768 ...  $-214 -$ 

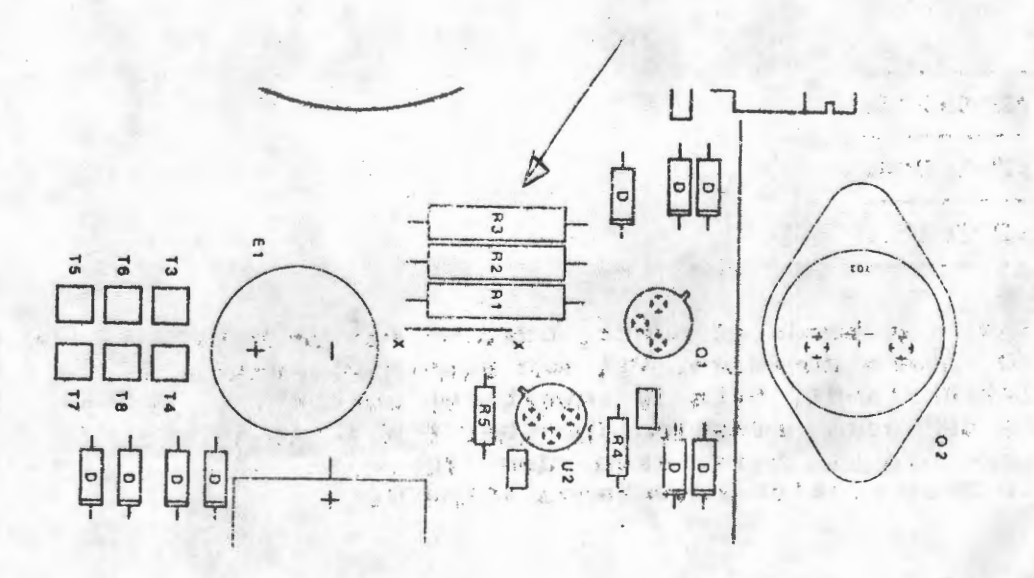

GRAFIK I ASSEMSLER. af Carsten Senholt,

Når man i Basic eller Pascal skal udføre semigrafiske operationer, bruger man i Basic set/reset og i Pascal plotfunktionen. De semigrafiske operationer står ikke umidelbart til rådighed i Assembler; så man må selv lave en rutine, der generere disse operationer.

こせきめき あのわ簾も あまる あせま メート せきてん しおこ こんり

i Entre 1975 - 1985 - Antonio II (1986), compositor<br>Localization e Propositor al Control (1999)

Man kan opfatte ASCII koden for en semigrafisk karakter som en byte, hvor bit 7 og 6 er sat (COH-Grafik blanktegn) + de i fig 1. angivne bit for semigrafpunkt tæhdt.

•

•

•

•

Nu vil man i regelen gerne kunne tænde, slukke (og evt. invertere) et semigrafisk punkt, som er beskrevet ved 2 koordinater X og Y, hvor X er positionen pæ linie Y. Når man skal udføre en operation, er det siledes nødvendigt, man på bagrund af de 2 koordinater, kan udregne hvilken bit i henhold til fig.1, der skal opereres på. Her må man foretage en heltalsdivision med 3 på Y koordinaten, med 2 på X koordinaten og gange med 3 ((X MOD 2)\*3 + (Y MOD 3)). Ud fra dette laves en maske med den pågældende bit sat.

Når man har bit nr., magler man bare skærmadressen for den karakter, man skal operere på. Da hver af de grafiske karakterer består af 2\*3 punkter, kan beregne adressen ved INT(X/2)+INT(Y/3).

Nu mangler vi bare selve operationen. Først sikre vi os, at der er et grafisk tegn i skærm adressen. Den simpleste måde at gøre dette på er at sætte hele skærmen til grafisk blank (COH) i begyndelsen af sit program, men det kræver, at man ikke vil sende andet end semigrafiske karakterer til skærmen, da grafikprogrammet i såfald regner med, at bit 7,6 er satte. Den slagkraftigste måde, som jeg også har benyttet i det efterfølgende programeksempel, er at finde ud af om der står en grafisk karakter i forvejen, hvis ikke må man sætte adressen til grafisk blank <COH>,.

fig.  $1:$ .<br>1999 anna 1999 (1999 persona la distrito della compa  $:2^{\circ}0:2^{\circ}3:$  $CO +$  $:2^{\sim}1:2^{\sim}4:$  $12^{\circ}212^{\circ}51$ 

Skal man tænde et punkt, udfører man operationen OR med masken og skærm adressen. Vil man slukke et punkt checkes først ,om punktet er tåndt, hvis ja inverteres punktet, i modsat fald returneres der uden operation (bortset fra at sætte skærmadressen til grafisk blank, hvis ikke der forvejen stod en grafisk karakter). Skal punktet inverteres XORes der.

 $\begin{array}{l} \left(\begin{array}{cc} 0 & \mathcal{F} & \mathcal{F} \\ \mathcal{F} & \mathcal{F} \\ \mathcal{F} & \mathcal{F} \end{array}\right)_{\mathcal{F}} & \mathcal{F} \\ \mathcal{F} & \mathcal{F} \end{array} \hspace{0.2cm} \left(\begin{array}{cc} 1 & \mathcal{F} \\ \mathcal{F} \\ \mathcal{F} \end{array}\right)_{\mathcal{F}} & \mathcal{F} \end{array} \hspace{0.2cm} \left(\begin{array}{cc} 1 & \mathcal{F} \\ \mathcal{F} & \mathcal{F} \\ \mathcal{F} \end{array}\$ 

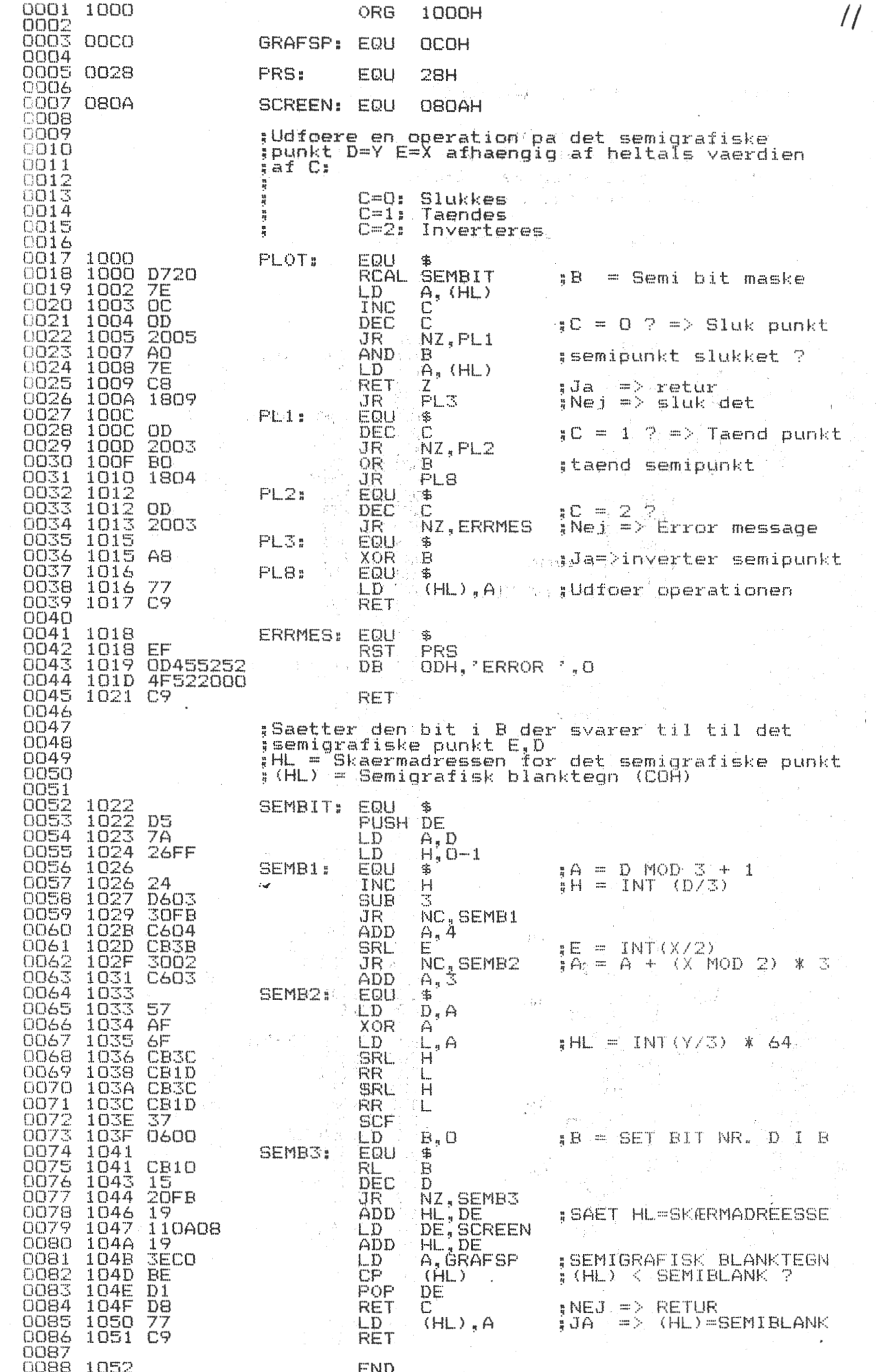

 $12$ 

## 2002年 - 1702年 全国会社会社会

**RODO** STOR

#### ALLE VORE MEDLEMMER. JULEGAVEN TIL

Indtast følgende program fra 1000H og oplev julens kønneste mønster<br>kører over skærmen. Du starter ved 'E 1000 KNL> ' og du kan forandre<br>figuren ved hjælp af pilene, ved 'SH/BS' sletter du skærmen og begynder<br>forfra. 'ESC'

## God fornøjelse

 $\label{eq:1} \frac{1}{\sqrt{164}T^2}$ 

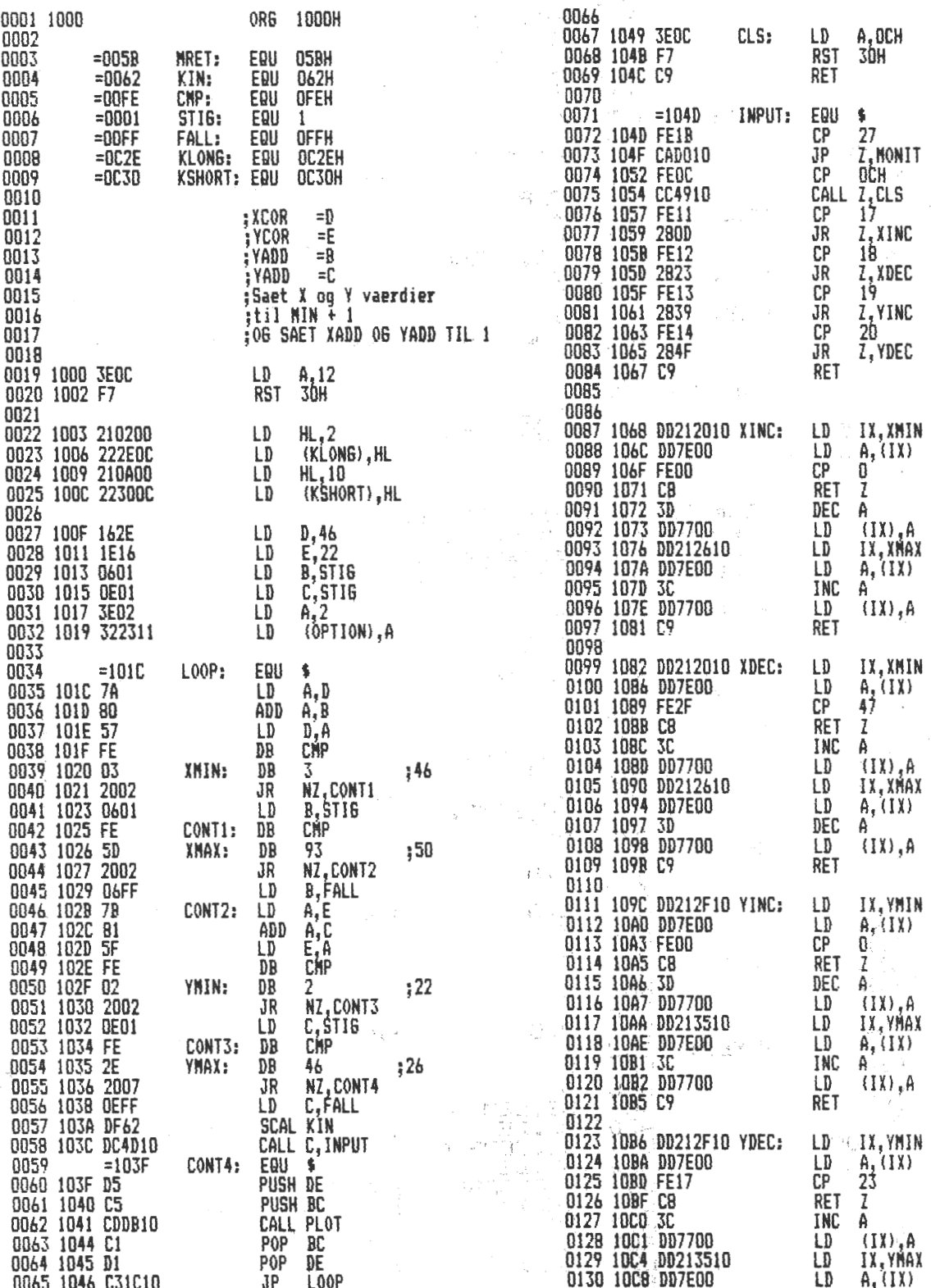

 $\{\widetilde{\mathcal{X}}_i, \widetilde{\mathcal{X}}_i\}$  is

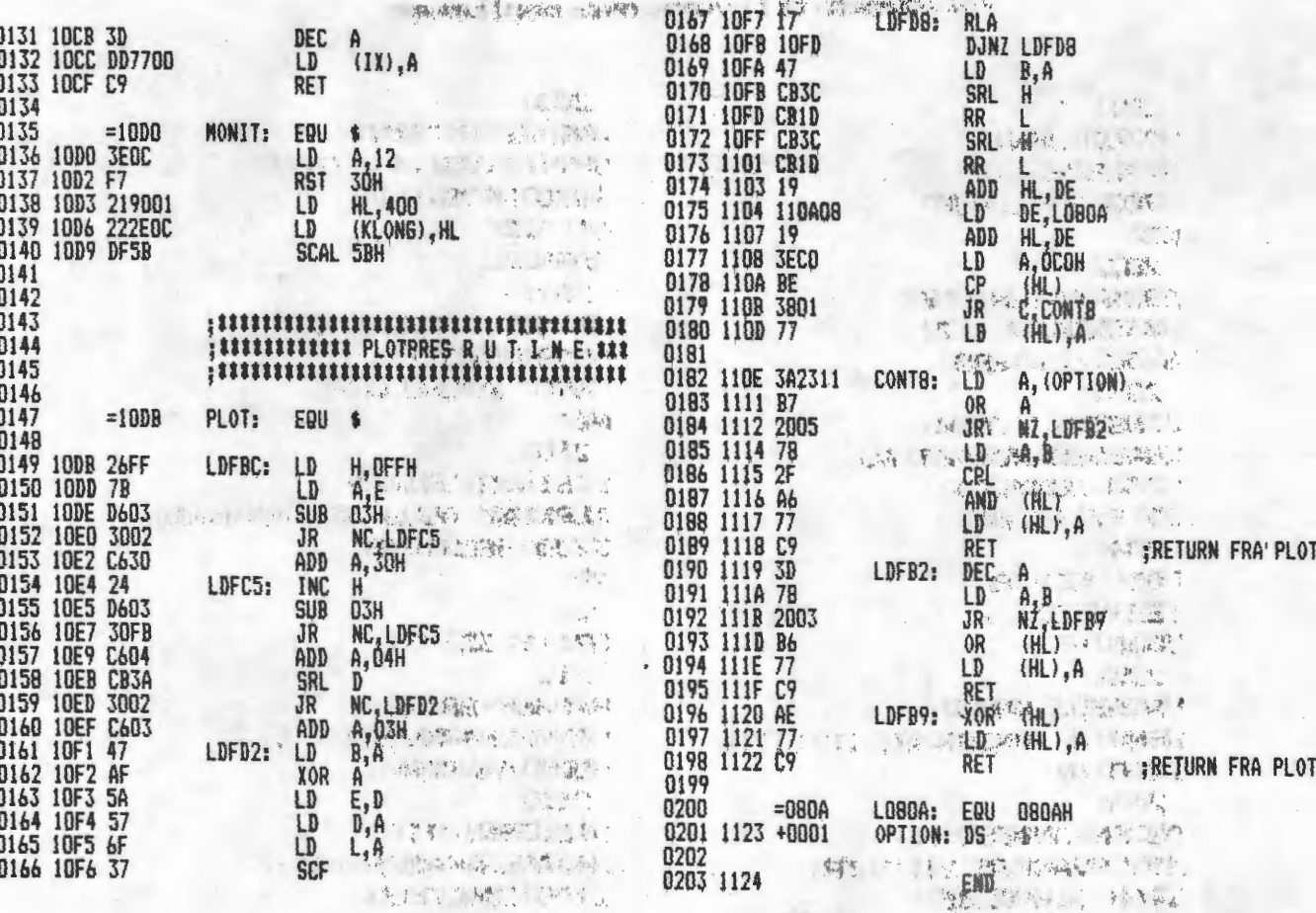

 $13$ 

(4) 野藤 314 野

 $45.5.$ 

**SIPE ULPI** mentConsmittConConsider 

计完计规则 网络

创造了 2000 000 2000 000 000 000 Louis under the spirit last

## Velkommen til vore nye medlemmer

2111 - 第1 2415

13 望症  $\mathcal{L}_{\mathcal{D},\mathcal{S}}$  . 選 1 201 大司の主 とをした e in in **KOFOD BENT** SVALEVEJ 19 2900 HELLERUP **N2** 202 ABRAHAMSEN PER NØRREGADE 122  $\sim$   $\frac{1}{\sqrt{2}}$ **6700 ESBJERG** 简格。 203 JENSEN F. MANN  $\mathbb{E}_{\mathbf{z}} \leftarrow \mathbb{E}_{\mathbf{z}} \mathbb{E}_{\mathbf{z}}$  $\begin{smallmatrix}&&1\\1&1&1&1\\1&&&1\end{smallmatrix}$ **KRABBEGARDSVEJ 65** 5330 MUNKEBO  $\begin{picture}(130,10) \put(0,0){\line(1,0){10}} \put(15,0){\line(1,0){10}} \put(15,0){\line(1,0){10}} \put(15,0){\line(1,0){10}} \put(15,0){\line(1,0){10}} \put(15,0){\line(1,0){10}} \put(15,0){\line(1,0){10}} \put(15,0){\line(1,0){10}} \put(15,0){\line(1,0){10}} \put(15,0){\line(1,0){10}} \put(15,0){\line(1,0){10}} \put(15,0){\line($ 09 97 43 88 激光 204 FOX OLIVER いに 大陸<br>「い」 公府<br>「い」 郭信 TERNEVEJ 1 2000 F 205 **MASAEUS KNUD**  $\mathbf{x} \in \mathbb{R}^{n}$  . HENRIK RUNGSGADE 17 3. TH<br>2200 N 9000 AALBORG 206 OLSEN ANDERS L. MØLLEVANGEN 21 2. TH 3460 BIRKERØD N2 BK GRAFIK 207 **JUUL-OLSEN LARS** HARALDSGADE 15 2. TV 2200 N

208 **ANDRESEN BENT** ORKIDEVEJ 4 **TUNE** 4000 ROSKILDE N1 32K Y **PASCAL** 209 SCHMIDT FLEMMING AHORNSVEJ 44 2690 KARLSLUNDE  $N2$ 210 STEINER GUNNAR JERNBÆK ALLE 53 RAMLØSE 3200 HELSINGE  $N<sub>2</sub>$ OZ 02 11 32 03 211 HANSEN ERIK 212 NIELSEN OTTO HØJAGERPARKEN 83 ST 2750 BALLERUP 02 65 85 05 213 BRUHN J. RENTEMESTERVEJ 94 ST. TH 2400 NV

Vort højt kvalificerede og intelligente personale venter ivrigt på at betjene Dem!

Programmerbar karaktergenerator for NASCOM 1 Oversat fra "Micropower" af Jesper Nielsen.

Den største ulempe ved NASCOM's standard karaktersæt er, at selv om alle programmer anvender dette, er der visse, f .eks. skakprogrammer, som for at være mest effektive behøver specialkarakterer. En løsning er at have to eller flere valgbare karaktergeneratorer, men en mere effektiv løsning er at lagre de data som definerer grafikkaraktererne i RAM. Derved kan enhver specialkarakter som behøves i et program, læses ind i RAM'en enten fra bånd eller af programmet selv. Derudover kan en programmerbar karaktergenerator anvendes til at simulere bit-mapped højopløst grafik •

Enheden som beskrives her, er simpel og billig at bygge. Den tillader op til 128 karakterer at blive indlæst i RAM og brugt som de normale grafikkarakterer på enhver skærmposition. Hver karakter består af 16 rækker x 8 prikker; karakterens data lagres som 16 bytes i ,rækkefølge i P.K.G. 'ens RAM. Et par modifikationer er nødvendige på NASCOM l'en, men enheden behøver ingen buffer eller anden udvidelse.

•

•

•

•

Do 2k RAM anvendes som "write only" på adresse ØØØØ til Ø?FF; samme sted som monitoren ligger. Dette reducerer den nødvendige adressedekodningslogik, og sikrer at enheden er kompatibel med andre maskiner, selv om disses memory mapping er anderledes. Dette er meget effektivt når enheden anvendes som karaktergenerator, men hår visse ulemper ved anvendelse i programmer som er nødt til at holde styr på, om punkter på skærmen er "on" eller "off"; da processoren ikke kan læse i P. K.G. <sup>9</sup> ens RAM (hvis deø læser i dette adresseområde, vil den simpelthen læse i monitoren istedet) må en kopi af de 2k RAM lægges et sted i den "rigtige" memory.

For at simplificere monteringen på NASCOM'en, er den originale 65?6 karaktergenerator flyttet til det nye print, og en forbindelse går fra dette print til 65?6 soklen på NASCOM'en. Niveauet på bit 7 i VDU-RAM'en bestemmer om data til videodelen kommer fra 6576 'eren (bit 7=Ø) eller fra RAM'en (bit 7=1). Fordi udgangene på 6576'eren ikke her nogen Tristate funktion, sker denne omskiftning v.h.a. 2 multiplexere (74LS157,-IC 10 og 11). 74LS157 er en fire pol-to stilligs omskifter som kontrolleres af niveauet på ben 1.

P.K. G.'ens RAM er forbundet til karakter og row-select linierne fra 65?6'eren, og Nasbus adresse linierne AØ til A9, gennem et yderligere sæt mu1tiplexere {IC 1-3). Når NASCOM'en skriver i en adresse i området ØØØØ til Ø?FF, bliver disse multiplexere slået over til NASCOM's adresse linier, de for adressen tilhørende RAM'er bliver selectet, og RAM'ernes fælles Write Enable signal går low. En 81LS95 octal buffer (IC 4) gater dataene fra databussen ind i 2114 I/O linierne. Under access 'en bliver dataene til VDU'en disablet ved at lægge enable-linierne til IC 10 og 11 til +5V. En monostabil (IC 16), kan bruges til at forlænge write-signalet for at reducere flimmer på skærmen.

2114 er en 1k x 4 bit statisk RAM, så der skal 2 stykker til lkbyte. De identiske adresselinier på hver af de 4 RAM kredse er forbundet sammen, og det samme gælder de 8 datalinier fre

de 2 par kredse. Når en adresse bliver sat op, optræder der kun data fra de kredse for hvilke  $\overline{\text{CS}}$  signalet er low, hvilket bestemmes niveauet på linie 4 fra karaktergeneratorsoklen (VDU-access), og af niveauet på AlO (processor access). Retningen af datastrømmen bestemmes af WR signalet.

Kredsløbsopbygningen er ikke specielt kritisk. Det mest almindelige problem skyldes kobling mellem linierne fra ben 21-24 fra karaktergeneratorsoklen. Disse linier fører signaler som kommer fra krystaloscillatoren på CPU printet gennem en deler-<br>kæde. Hvis der anvendes et langt fladkabel mellem enheden og hovedprintet, kan disse signaler "mixe" og dette kan forårsage flimmer på skærmen. Heldigvis er løsningen enkel adskil de ovennævnte linier fra resten af kablet.

•

•

•

•

## Modifikationer på NASCOM'en.

NASCOM'ens karaktergeneratorsokkel **har** 2 uforbundne linier. Disse anvendes til at forbinde bit 7 i VDU-RAM'en med enheden og extra data output fra enheden. Dette berører ikke NASCOM'ens funktion hvis enheden fjernes fra denne, og 6576 eren sættes tilbage i soklen. De følgende modifikationer gælder NASCOM printet (IC numre med tilføjet N refererer til numrene som er anvendt i NASCOM 1 manualen).

Ben 11 på NIC 17 bøjes horisontalt så det ikke længere er i kontakt med soklen. Senet forbindes til NIC 15 ben 1. NIC 15 ben 10 bøjes horisontalt og forbindes til ben 10 på karaktergeneratorsoklen på NASCOM'en. NIC 20 ben 12 forbindes til NIC 17 ben 18, og NIC 17 ben 19 forbindes til ben 14 på karaktergeneratorsoklen. Forbindelserne til NIC 15 er nødvendige fordi det sidste bit i hver linie på karaktererne bliver sat til Ø på en standard NASCOM l'VDU. Dette danner et mellemrum mellem hver karakter, hvilket er uønsket når der tales om grafikkarakterer. Læg mærke til, at NIC 17 ben ll 'og NIC 15 ben 10 er de eneste som skal forbindes uden for soklen (dette er lettere end at følge baner på printet og så skære de forkerte over !)

Enheden er designet specielt til NASCOM 1. Dette skulle dog ikke være svært at ændre til NASCOM 2, fordi den allerede har en sokkel specielt til en grafik ROM.

Software til karaktergeneratoren i næste NN

## Programmerbar .karaktergenerator for NASCOM 2.

17

Da den oprindelige artikel jo drejer sig om en programmerbar karaktergenerator til Nl, vil jeg nu forsøge at beskrive en ændret (og mindre hvad !C'er angår) udgave til N2.

Det drejer sig jo, i al sin enkelthed, om at lave en enhed, som man skriver til på normal vis via LO kommandoer i maskinkode eller POKE/DOKE i BASIC. Det betyder at man skal have en indretning som kan se, om NASBUS adressen er mellem ØØØØH og Ø?FFH (monitorområdet) og om WR, eller i NASCOM's tilfælde WRB, er lav. Hvis dette er tilfældet, skal et styrelogiksystem lige kigge på adressen og se hvilken af de 2k RAM der skal i arbejde. Ost udvalgte sæt RAM'er bliver derefter aktiveret med CS og en buffer åbner for datatilgang<br>fra NASBUS' datalinier DØ til D7. RAM'erne modtager også en WR kommando, hvorefter det hele skulle klappe og dataene ligger i RAM'en.

•

•

•

Ved læsning, derimod, er det hele desværre ikke så enkelt. Det starter her med at videointerfacet kigger i videoRAM'en ete tellet her med at triedrheiterer higger i treedhimmer.<br>Og ser hvad der skal stå i en bestemt skærmposition. Dette er bestemt af en byte som hidrører fra ASCII koderne når det gælder de "normale" karakterer, men når vi taler om NASCOM's grafikkarakterer er det alle koder over BØH. Denne kode bruges, som startadresse til karaktergeneratoren og i dette tilfælde anvendes den som adresse til de 2k RAM. Her skal der også være en skiftefunktion - mellem NASBUS og adressebenene fra GRAPHICS soklen - som her udføres af 3 x ?4LS15? ligesom i Nl udgaven. Omskiftningen styres af det førnævnte logikarrangement. Når adressen er sat op og logikken har selectet de rigtige RAM'er vil disse, med lidt held, spytte indholdet af den valgte adresse ud til en buffer som også styres af førnævnte logik. Dataene vil så blive sendt af sted sammen med et virvar af synk og liniesynk pulser til det du har hægtet på enten video eller modulatorudgangen. Det skal . lige bemærkes at det ikke er nødvendigt at lave den i Nl artiklen omtalte modifikation af video'en, da N2 selv kan finde ud af at sende det sidste bit med i hver karakter. Det kan man se på de karakterer som bl.a. anvendes til SET og RESET i BASIC'en. De er 8 prikker (bit) brede, hvorimod **Nl's** karakterer ikke har noget stående i den sidste række. Altså - ingen murerier på dit dyrebare grundprint.

Det skal lige bemærkes, at det selvfølgelig ikke er nødvendigt at lave en adressedekoder som kan se om adressen er i området hvor monitoren ligger. Sådan en er der jo allerede på grundprintet. Dens udgang hedder MROM og kan "hugges" ved monitorrommens ben 20. Der er også mulighed for at tage ud på LKS 1 ben l. - Frit valg! Jeg har måske nok stoppet lidt flere IC'er i end det synes nødvendigt, men til gengæld er styrelogikken "idiotsikker" mod at der -sker mærkelige ting under læsning fra enheden. Jeg ved desværre emdnu ikke hvordan det oprindelige diagram ser ud, men med 2 stk. 74LSOO er der nu ikke mange muligheder for at sikre mod alt. -Der skulle jo helst ikke komme et WR signal igennem til RAM'erne mens videointerfacet er ved at læse i dem. Det kunne godt gi' nogle grimme problemer. Jeg har brugt 12 IC'er og det skyldes til dels også at jeg har brugt nogle andre buffere, da

de er billigere. Der er brugt 74LS241 som er en octal buffer hvor de 4 af bufferne Tristates med et Iow, og de andre med et high. Det er selvfølgelig en ulempe, men nu havde jeg lige dem liggende og det vil forøvrigt ikke spare nogen IC'er for de invertere som sidder i CS logikken skal jo alligevel sættes i. Jeg kan se at Elektor har brugt en del af dem til deres Junior Computer, så de må da være lette at få. Mine er af ukendt oprindelse, så jeg kan ikke hjælpe. and women!

Med hensyn til print vil jeg se, om ikke det kan komme i bladet i næste nr. Printet til Nl udgaven kan jeg ikke sige noget om før diagrammet er kommet fra England. De har det เจ้ายังเรื่องสถานีขาว เราชน nemlig ikke færdig endnu.

 $\mathbb{Z}$  , the  $\mathbb{R}^n$  .

Software til styring af karakterernes indlæsning og et par demoprogrammer vil også blive publiceret så snart de er afprøvet og køreklare. I mellemtiden er der kun at vente.

Til eventuelle interesserede medlemmer kan jeg oplyse, at det engelske firma "Program Power" (adresse følger) som sælger bladet "Micropower" hvorfra hele artiklen er lånt, godt vil sende det til Danmark. Det koster 1.60 Pund incl. porto. Det første nummer kan jeg levere kopier af, sålænge jeg får adresse + returporto tilsendt. Se adr. under medl. nr. 167. i medlemslisten. Program Power leverer også programmer, men til en ret høj pris. Det er et rent NASCOMfirma. Adressen er : Program Power, 5 Wensley rd., Leeds, LS7 2LX, England.

> Go' fornøjelse Jesper Nielsen,

 $CS$ Vcc Vcc  $\overline{\mathsf{cs}}$ Vcc IN  $A$ <sup>5</sup> **INA**  $\overline{cs}$ IN A  $CS$ ENABLE **OUTA**  $INA2$ OUT H **OUTA** IN H  $TN<sub>4</sub>$ INB OUT A IN<sub>B</sub> TNC2 OUT H IN H  $OUTB$  $0<sup>UT</sup>$ 6 IN G OUT<sub>B</sub>  $INB1$  $OUTC$  $INC$ **INC** OUT G  $INB2$ ING IND1 OUT F  $\mathbf{v}$ IN F OUTC OUTB OUT C IN D<sub>2</sub> IND OUT F IND IN F **GND OUTD** OUT E OUTD IN E OUT D **GND** INE OUT E GND  $V_{cc}$  = 5 $V$ Vcc  $A6$  $INA1$ Vcc INA2 ≪ Ā F  $A5$ IND1  $A_7$ B **OUT A**  $\overline{\mathsf{F}}$  $A<sub>4</sub>$  $A_8$  $\mathbf{N}^{\infty}$ IN D2 **SS7** mo  $\overline{B}$ Ë  $A_3$ Ag  $INB1$ OUT D ၯၯ  $\overline{\epsilon}$  $A_2$  $INB2$  $IN<sub>1</sub>$  $\mathbf{C}$  $D_3$  $\mathbf D$  $INC2$  $\overline{\mathsf{c}}$  $A_{\uparrow}$ OUT B  $D_2$  $\overline{D}$ OUTC. GND  $D_1$  $A_0$ GND  $\mathcal{D}^{\, \text{o}}$  $\overline{c}5$ GND WR

 $Ic$  bentwotholelser:

 $18$ 

## Det originale blokdiagram over

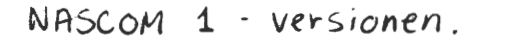

 $\sim$ 

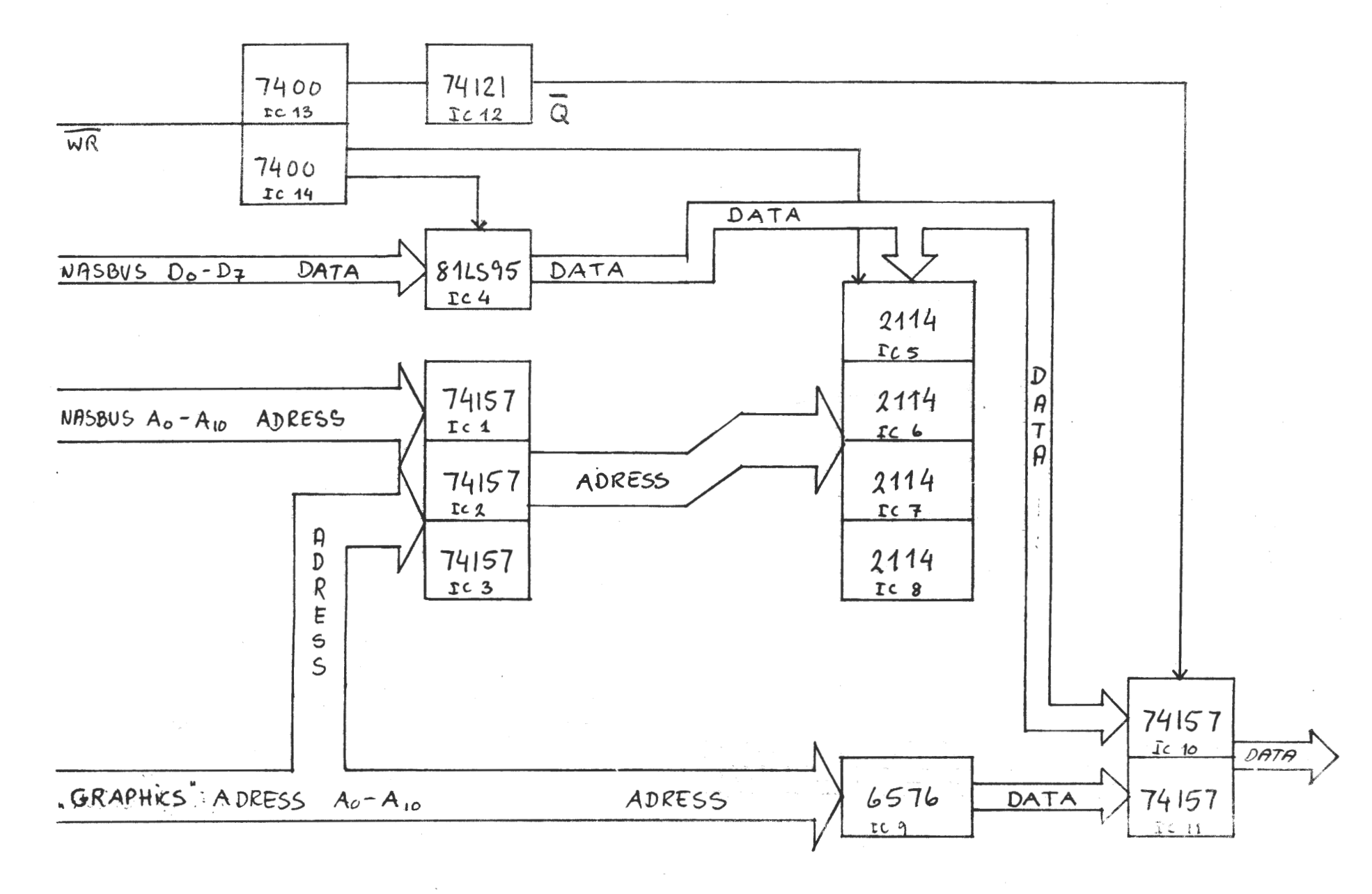

 $\widetilde{\omega}$ 

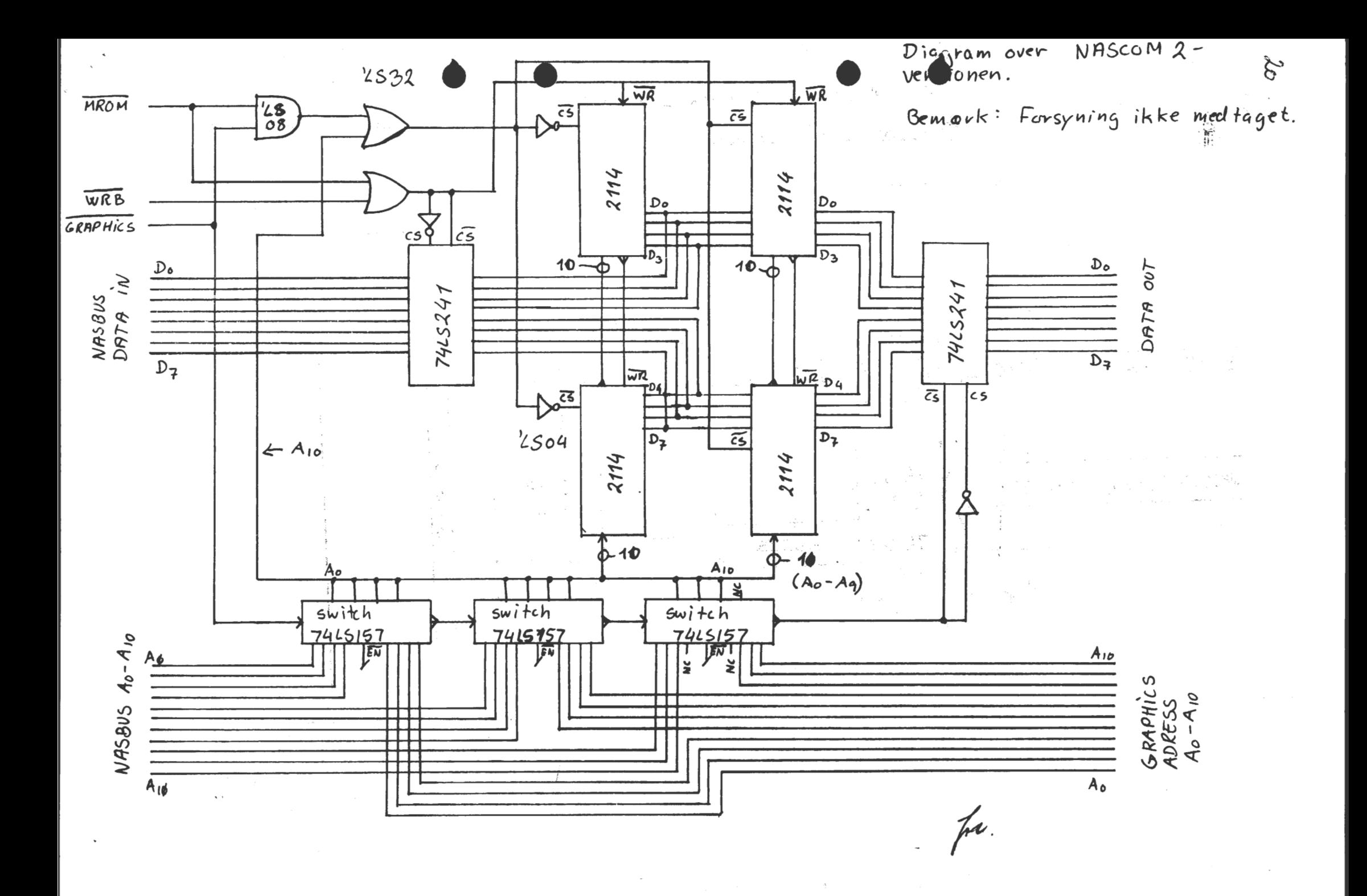

## RETTELSESBLAD **TIL LXSTEN OVER** »  $PROGRAMBIBLIOTEKET 1-SEP-1981-$

Trods ihærdig korrekturlæsning er der: desværre indsneget sig nogle fejl i programbibliotekslisten fra september 81. Du bedes rette din kopi efter nedenstående anvisninger så fremtidige misf~rståelser undgås. (1980) St. A. S. Addison (2010) St. Addison (2010)

**SIDE 1:**  NÆSTSIDSTE LINIE: "2 gange 15 minutter" skal være "programmernes længde". Sidste linie: "sædvanligvis" skal være "altid".

SIDE 4:  ${\tt NÆSTSIDSTE}\>$  LINIE I M10: "prg. bånd  ${\tt IA''}\>$ skal være "prg. bånd 1B".

a let amma que d'accore guestas SIDE 6: 0VERSTE LINIE I B1: "Kr. 1.50" skal være "Kr. 3.00"

**S:CDtE: - 7 .:** . . 0VERSTE LINIE 1 B12: "Kr. 2.00" skal vær<mark>e "</mark>Kr. 4.00". Samme" rettelse ved B14. NEDERSTE LINIE I B18: "prg. bånd 7" skal være "prg. bånd 8"

とりがり さびっとう みっしゃく SIDE .B: NEDERSTE LINIE I B30: "13" skal være "14".

**SIDE** <sup>=</sup> TREDIE LINIE I B43: <sup>11</sup> 1511 skal·i **være** <sup>11</sup> 17" •· FJERDE LINIE I B43: in 197 "tabt" skal være "vundet". At star

SIDE 12: NEDERSTE LINIE I PB14: "(B41)" skal være "(B30)". ANDEN LINIE I nses and sender om den som som som sender i Hestevæddeløb (B28)".

Fejlene beklages • /JS.

•

•

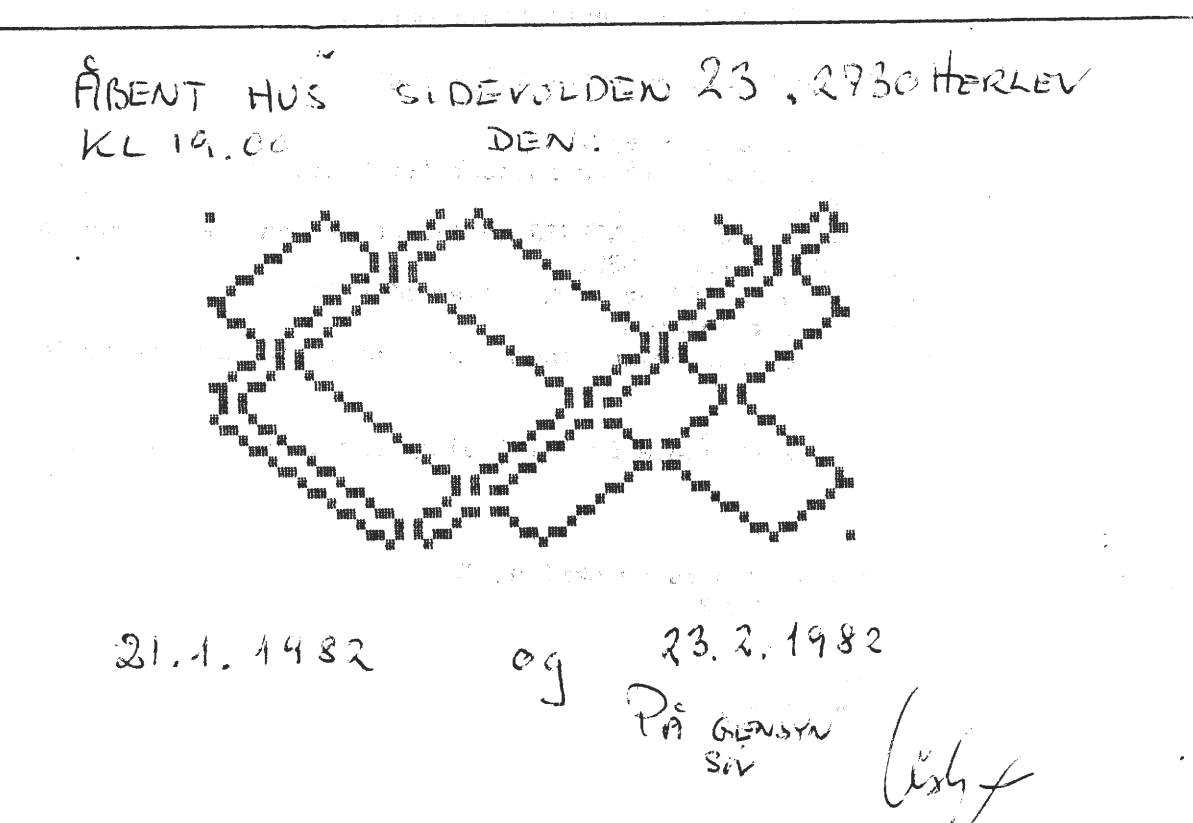

### Lidt om Pascal.

Til hjælp for de medlemmer der befinder sig udenfor København, vil jeg forsøge at give lidt oplysninger fra<sub>s</sub>mig.Jeg er ikke den fødte programmør,men bær over .<br>med min og skum det af i kan brune. med mig og skum det af i kan bruge. Vores lærer er Bjarne Blickfeldt også kendt som OZlADP. Den bog vi lære efter er. Programmering i Pascal, skrevet af Anders Haralsson ved Emald Skov Jensen. I årene 50-60 opstod der mange programsprog. Til tekniske beregninger konstruerede man ALGOL og FORTRAN, og til adminstrative beregninger COBOL. Hver især var ikke velstruktuerede nok i program og data, og dette gav dårlige programmer.Dette medførte at man ikke kunne vidreudvikle programmerne, og det var svært at rette fejl der blev påvist når programmerne blev kørt. Dette fik professor Niklaus Wirth i Zurich til at udvikle sproget Pascal i begyndelsen af 1970.Sproget er systematisk og logisk opbygget, og det indeholder konstruktioner, så det er let at udvikle gode programmer. Det er også muligt at lave en god oversætter til maskinsprog og den frembragte kode kan udføres **affektivt.**  Den Pascal der bliver omtalt her i bladet er BLS Pascal.Den er udviklet af Anders Hejlsberg i 1980. Det er et komplet 12K system, men med et så lille system **lllå me.n** dog give afkald på an hel del faciliteter, men følg med i den tilhørende **aanual.**  for at **løse** en opgave **111å øen** starte med at have et PROBLEm. Dette PROBLEm skal DEFINERES, og til slut skal problemet deles op i en række mindre problemer. **forestil Dig opgaven delt op i en række kasser.I hver kasse lægger man så en** del af hele opgaven. Man starter med et PROGRAMHOVED. Herefter følger DATA og KODE. Data kan indeholde konstanter CONST og VARIABLE VAR. Konstanter kan ikke ændres under kørsel men det kan variable. En konstant kan f.eks være PI=3,14159; Grundpillen i et. Pascalprogram ser således ud. Program TEKST,  $\mathcal{A}=\mathcal{A}^{\mathcal{A}}\left(\mathcal{A}^{\mathcal{A}}\right)$  ,  $\mathcal{A}^{\mathcal{A}}\left(\mathcal{A}^{\mathcal{A}}\right)$ CONST SDA STEEL  $u \rightarrow v \rightarrow u$ VAR **BEGIN**  END. mellem BEGIN og END. ligger hovedprogrammet. . Detta kan naturligvis deles. op i \_ en **mass.e** undetprograrnmer, og det ar en af de gode ting wed PASCAL. Du skal were meget omhyggelig med alle de forskellige tegn, f.eks ., ,  $( \ )$ Glemmer Du dem for du straks compilationsfejl. Har Du ikke firkantparenteser bruges(. .) og istedet for tuborg (\* \*) men som før skrevet se efter i manualen. I Pascal skelnes der også imellem HELTAL=INTEGER og tal med komma REAL. Desuden er der BOOLEAN som kan være TRUE eller FALSE. STRING er DATATYPE TEKSTSTRENG og ARRAY er TABEL eller MATRICE. CHAR er en enkel tekststreng eller bogstav. . efter end får compileren til at stoppe. et tegn som .= er en værditilskrivning. Eks TAELLER.=l, Tegnet, betyder afslutningen på en linie. Det er lovligt men ikke praktisk at skrive. TAL .A,·'  $\bullet$ lo, men det ser jo mere logisk ud hvis du skriver TAL.A.=lo, UAIR kan f .eks skr **iues** TA ELLER. INTEGER, FACIT.REAL, TAL.A, TAL. 8. INTEGER,'

医黑度 都经济建设的 不可以被擦不住这张 网络牛奶

•

•

 $22$ 

Jeg vil slutte den første gennemgang af kurset med at vise et lille program, så Du kan danne dig et indblik i programmeringsmetoden. Programmet er skrevet af Frank Damqaard. Jeg fik det indspillet i KANSAS CITY og gik hjem og kørte det ind på det modem der er beskrevet i bladet.

```
PROGRAM LAVPRIMTAL:
      CONST MAXPLADS=3500:
                 PRIMTAL.ARRAY (.1..MAXPLADS.) OF INTEGER?
      VAR
                                                                 ( ) L TPH E BAT
      SIDSTE, TAL, KVDTRD. INTEGER;
                                                                           Notar ha
      TEGN.STRING. (.1.):
                                                                       \label{eq:2} \begin{array}{c} \mathbf{1}_{\mathcal{A}} \rightarrow \mathbf{1}_{\mathcal{A}} \rightarrow \mathbf{1}_{\mathcal{A}} \mathbf{1}_{\mathcal{A}} \mathbf{1}_{\mathcal{A}} \mathbf{1}_{\mathcal{A}} \mathbf{1}_{\mathcal{A}} \mathbf{1}_{\mathcal{A}} \mathbf{1}_{\mathcal{A}} \mathbf{1}_{\mathcal{A}} \mathbf{1}_{\mathcal{A}} \mathbf{1}_{\mathcal{A}} \mathbf{1}_{\mathcal{A}} \mathbf{1}_{\mathcal{A}} \mathbf{1}_{\mathcal{A}} \mathbf{1}_{\mathcal{A}} \mathbf{1}_{\mathcal{PROCEDURE INITIALISER;
                                                                       BEGIN
      PRIMIAL(.1.):=2;Turali resigna
      PRIMTAL(.2.)=3.5PRIMTAL(.3.) = 5;(3) ( ) ( ) ( ) ( ) ( ) ( ) ( ) ( ) ( )
      PRTMTAL(.4.)=7;アーマンジェッチ つき ドキスター
      SIOSTE:=5:
                                                                The Company of the Bally
      TAL.=9,KVDTRD:=3;\texttt{wRITE}(2.8);
                                                                       四 神福縣 计记录
      WRITE(3:8);The same will go in
END;
                                                                        TO HELL I KREAS
                                                                       2 15 25 CM
FUNCTION TESTFORPRIMTAL: BOOLEAN,
      VAR ISINTEGER:
                                                                                                                       the property of
                                                               Show as Engineering
      EJPRIMTAL; BOOLEAN;
                                                                   BEGIN
                                                                          (一) 特别的
      1:-5.2\epsilon = \begin{bmatrix} 1 & \lambda_1 & \lambda_2 & \cdots & \lambda_{\ell} \end{bmatrix} \begin{bmatrix} \lambda_1 & \lambda_2 & \cdots & \lambda_{\ell} \end{bmatrix}REPEAT
            IF TAL MOD PRIMTAL(.I.)=0 THEN
                                                                         \mathbb{E}_{\mathbf{u}}\left[\mathbf{r}_{\mathbf{u}}\right],\mathbf{g}_{\mathbf{v}}\right] , where
                  EJPRIMTAL:=TRUE
                                                                             SUPPORT OF DW
                  ELSE
                                                                              \mathbb{E}\left[\begin{array}{ccc} 1 & \cdots & \mathbb{E}\left[\begin{array}{c} \mathbb{E}^T \mathbb{E}^T \mathbb{E}^T \mathbb{E}^T \mathbb{E}^T \mathbb{E}^T \mathbb{E}^T \mathbb{E}^T \mathbb{E}^T \mathbb{E}^T \mathbb{E}^T \mathbb{E}^T \mathbb{E}^T \mathbb{E}^T \mathbb{E}^T \mathbb{E}^T \mathbb{E}^T \mathbb{E}^T \mathbb{E}^T \mathbb{E}^T \mathbb{E}^T \mathbb{E}^T \mathbb{E}^T \EJPRIMTAL:=FALSE
                                                                              and the costs
                  I^* = I + 1UNTIL I>KVDTRD OR EJPRIMTAL,
        TESTFORPRIMTAL:= NOT EJPRIMTAL AND MARTING
                                                                               The State
    END:
                                                                                \frac{1}{\sqrt{2}}\frac{1}{\sqrt{2}}\left(\frac{1}{\sqrt{2}}\frac{\partial}{\partial\theta}\right)^2\frac{1}{\sqrt{2}}\frac{1}{\sqrt{2}}\left(\frac{1}{\sqrt{2}}\frac{\partial}{\partial\theta}\right)^2.BEGIN
      INITIALISER:
                                                                                      x, y', y'REPEAT
             TAL:= TAL + 2UNTIL(TAL MOD 3<>o)AND(TAL MOD 5<>o)AND(TAL MOD 7<>o);
      WHILE(TAL>SQR(PRIMTAL(.KVDTRD.)) DQ
          KVDTRD = SUCC(KVDTRD);
                                                                                 一 地震 一 动脉
       IF TESTFORPRIMTAL THEN BEGIN
             PRIMTAL (.SIDSTE.).=TAL;
                                                                                                      state of the state of the control and the state of
                                                                        \mathcal{L}\begin{array}{c} \star \end{array}SIDSTE:=SUCC(SIDSTE);
             WRITE(TAL:8)COMPANY PROPERTY AND STATES AND STATES AND STATES
       FND
                                                                               2. 医长期性糖酸 一、 情感的 不能对于他的
   UNTIL SIDSTE>MAXPLADS;
```
END.

Dette kan vel faa dig til at danne dig et indtryk af programmeringsmetoden.Det er et sprog der skulle være ret let, men prøv nu selv når Du får PASCAL i Din maskine. Det program der her er vist, giver dig alle primtal mellem b til omkring 33000. Mere vil følge i kommende numre.

The national exceptions of the

with the property of the second

 $\label{eq:4} \rho_{\text{eff}} = \eta - \left( 2\pi - \sqrt{V_{\text{eff}}} - \sqrt{1+ \left( 1 - \frac{2}{\lambda} \right) \right)$ 

 $\mathcal{L}_{\mathcal{A}_1}(\mathcal{A}_2) = \mathcal{L}_{\mathcal{A}_2}(\mathcal{A}_1) = \mathcal{L}_{\mathcal{A}_2}(\mathcal{A}_2) = \mathcal{L}_{\mathcal{A}_1}(\mathcal{A}_2) = \mathcal{L}_{\mathcal{A}_2}(\mathcal{A}_2) = \mathcal{L}_{\mathcal{A}_1}(\mathcal{A}_2) = \mathcal{L}_{\mathcal{A}_2}(\mathcal{A}_1) = \mathcal{L}_{\mathcal{A}_2}(\mathcal{A}_2) = \mathcal{L}_{\mathcal{A}_1}(\mathcal{A}_2) = \mathcal{L}_{\mathcal{A}_2$ 

**WELL MADE RECEPT** 

Den 21November var jeg en tur i Hillered.Der var festlig fritid i Fredriksborghallen. Tak til de medlemmer der ydede en indsats for at demonstrere NASCOM. Det var Cai Karsten Jørgen, og undertegnede. A anskellige som (+ 1) 小さ ( + 28 ) わた Ole History of House Line and Comment

 $\mathcal{S}_\lambda \mathcal{S}_\lambda$ 

ALMINDELIGE OPLYSNINGER

## OM FORENINGEN :

Bestyrelsens sammensætning: A Man Man Man Asbjørn Lind Formand Sidevolden 23 2730 Herley

02 91 71 82

Næstformand

Jesper Skavin Broholms Alle 3 2920 Charlottenlund 01 64 03 14

The function of the Minister of the Control of the Control of the Control of the Control of the Control of the Control of the Control of the Control of the Control of the Control of the Control of the Control of the Contro ( ) ( ) ) - 地、市、西、平、平、平、平、平、

Kasserer

Erik Hansen Lyngby Kirkestræde 6.1 2800 Lyngby 02 88 60 55 (mellem 8 og 15.30)

 $\frac{1}{2}$ 

Sekretær

Carsten Senholt Blommevangen 6 2760 Máløv 02 66 19 65

Ole Hasselbalch Vibeskrænten 9 2750 Ballerup 02 97 70 13

Søren Sørensen Højlundvej 13 3500 Værløse 02 48 31 01

Frank Damgard Kastebjergvej 26A 2750 Ballerup 02 97 10 20

Henvendelse til foreningen:

Indmeldelse, adresseændringer o.l. til kasserer Programbibliotek til næstformanden

Øvrige henvendelser til formanden (herunder annoncer/stof til NASCOM NYT)

Indmeldelsesgebyr: Kontingent 1.7.81 - 1.7.82:

25.00 kr. . 80,00 kr.

. Oplag: 250

Redaktionen sluttet den 31.11.81 Husk at gamle numre kan købes hos Ole for 10 kr./stk +porto Printerservice hos formanden

Band og bokse kan købes hos Carsten til følgende priser: 10 band 45 kr., ekstra etiketter 0,25 kr./stk og bokse  $1,50$  kr./stk + porto.

Annoncepris 0.75 kr. pr. A4 side (siderne 4 - n-2)\*orteg. Indlevering foreningens adresse.

Som et resultat af sidste medlemsmøde lykkedes det at etablere følgende studiekredse/kurser:

- l. Struktureret programmering. Første møde: Søndag d. 8/11. kl.9.3o - 12.30.
- 2. Pascal-programmering. Første: nøde: • • Søndag d. 8/11. kl.9.3o - 12.30. herefter hver anden søndag samme tid.
- 3.,rAasembler- programmering. **].i'ørste** møde: Søndag d. 8/11. kl. 10.00 - 13.00.

Alle 3 på Pædagogisk Central,Rustenborgvej 1. Lyngby.

Om grupperne 1 og 3 mødetider og sted efter det første møde vil man tage stilling til på møderne.

Endvidere vil en kreds samles om:

••

4. Monitor opbygning. **Føre.te** møde: d. 27/lo Kl.19.oo Sted: Landbohøjskolen, Thorvaldsensvej 4o.(Højhuset) Kredsen vil blive ledet af Anders Hejlsberg til hvem man kan ringe for en nærmere bekræftelse.tlf.02 803616

Det bemærkes at klubben ikke vil have nogen udgifter til arrangementerne (og endnu ikke har haft andre endorganisatoriske,samt til bladet,der jo fremstilles af frivillig arbejdskraft(dog koster konvolut og porto alene over 2.kr.))

Det er aftalt,at grupperne skal søge at stille med artikler til bladet,så også øvrige medlemmer vil-have glæde af arbejdet.

Det er glædeligt at møderne på Rustenborgvej **trækker så**  mange medlemmer til, men vi er ved at sprænge rammerne for stedets kapacitet.Hvorfor vi i bestyrelsen har drøftet muligheden af dannelsen af en Københavnergruppe med selvstændig bestyrelse og økonomi,så kunne vi "købe" foredrag og indleje os i tilstrækkelige lokaler.

Disse \_tanker anbefaler bestyrelsen at man også vil **gøre**  sig udenfor København.(Derfor var medlemslisten udfærdiget efter postnumre.) Vi kan fra erfaringerne fra vore møder sige at man godt kan regne med store geografiske områder.

(Til vore møder kommer medlemmer fra hele området Helsingør - Holbæk - Køge nogle enkelte endog længere fra.)

Seneste nyt (fortsat)

•

Hvis der tages initiativer,skal man selvfølgelig sende et par ord om tid og sted,så vil det blive meddelt i bladet,og man kan roligt regne med,at der vil komme folk.

Endvidere kunne et sådant initiativ skabe **lyst** til en samlet formaliseret gruppe med egne sider i bladet.

Man kan også foreslå,at der vil kunne sendes repræsentanter til brugergruppens generalforsamling, hvor man der kunne fremsætte sine synspunkter og få afgørende indflydelse på det fremtidige virke.

Altså sæt noget i gang,vi har megen glæde af stor interesse og livlig aktivitet og etablering af udbytterigt samarbejde.

Det skal tilføjes at vi den 8/11 kl. 13.30 arrangerer præsentation af nyheder i såvel soft-som hardware,samt at Ole Hasselbalch vil fortælle om radioamatørens brug af computeren.

Altså for alle kl. 13.30 på Rustenborgvej 1. (der skal nok være sædvanlig mulighed for at stille tørst og sult.)

 $\overline{\phantom{a}}$ 

Det næste møde er berammet til lo.Januar.

## SIDSTE BESKED STANDS PRESSEN STOP LÆG MÆRKE TIL NOTABENE

Da vores kasserer har været og er syg for længere tid bedes alle henvendelser ske til formanden.

Vi undskylder hvis der kommer uregelmæssigheder - men vi gør hvad, der står i vores magt for at opretholde normale tilstande ! MEDLEMSMØDE I JANUAR ER DERFOR AFLYST. AFTAL MØDESTED I STUDIEGRUPPERNE En meddelelse fra programbiblioteket: Der kan fås et bånd med udregning af selvangivelse for 15 kr. Programmet kan fås i to udgaver: l>MASKINKODE eller 2>PASCALTEKST. Angiv 1 eller 2 ved bestilling til Jesper Skavin. Levering fra 10. januar<br>Herlev den 10.12.81 Asbjørn Lind

 $\mathbf{A}$